### Besides Blocks: Python Session #1

Instructor: Dan Garcia

(thanks to <u>Glenn Sugden</u> for the first version of these slides) is licensed under a <u>Creative Commons Attribution-NonCommercial-ShareAlike 3.0 Unported License.</u>

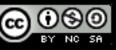

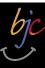

### Outline

- Computational Thinking (5)
- Codification (10)
- Python? (5)
  - Getting Started (10)
  - Why? (5)
- Syntax (20)
- Turtle (5)

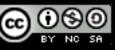

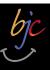

## The Goals of BJC

- BJC's goal is <u>not</u> to teach you Snap!
- It's to teach you critical thinking about societal implications of computing
- It's also to teach you how to program (Snap! is the best intro language we know) and help you succeed in CS61A
- More importantly it's to teach you how to think like a computer scientist in life, called "computational thinking"

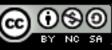

### Computational Thinking

- It's using abstraction (removing detail and generalization with parameters)
- It's understanding the value of a "spec" that specifies a contract
- It's the iterative design cycle: design, prototype, implement, evaluate (loop)
- It's thinking about how solutions scale, parallelize, generalize, and trying to foresee the unintended consequences!

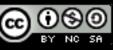

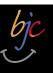

### Why Python? (1/2) Up until now, it's just been Snap!

- There's an advantage in just one language, there's only one cognitive tax paid for "learning a new language"
- However, we want CS6 A success too!
  - The feeling is this will help, it's in Python
  - We also see the benefit of another tool, and learning when you'd use Snap! vs Python...
- It's "Besides" blocks, not "Beyond" blocks!

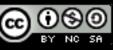

# Props to edX and BB teams!

#### (see website)

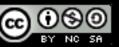

### Codification

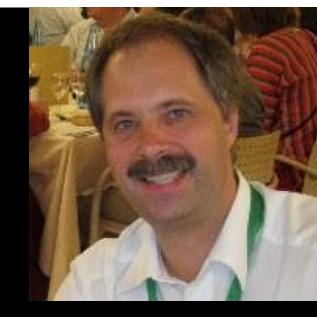

- Jens Moenig wrote Snap! with design support from Brian Harvey.
- Here is the coolest program ever.

tinyurl.com/BJCcodification

 Lesson: Snap! is Turing Complete, so anything they can do, we can do.

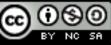

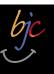

## Why Python (2/2)

- Easy to learn and use, looks like pseudocode
  - Minimal text-based syntax
    - Easy to cut & paste, people type faster than drag
  - Has a Turtle mode!
- Popular
  - Iots of online support
  - Incredible libraries
  - Makes you marketable

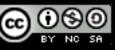

### bjc

## Learning Python

- Quick introduction to Python
  - Not a tutorial or "how to"
  - Hope is that you'll want to learn (more)
- Advantages over higher level languages
- Challenges of programming syntax
  - Hope is that "foreign" syntax becomes less intimidating and more approachable
- Plan: Lec, Lab, Dis, Lec, Lab

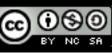

## BJC Future: edX SPOC

- SPOC: "Small Private Online Course"
  - Hybrid MOOC
  - Think of MOOC = ebook
  - Teacher signs up class, picks parts they want
  - The forum discussions are selfcontained
  - Teacher gets analytics of only their students
  - Teacher is in control
  - We're going to trial edX with the "Besides Blocks" labs

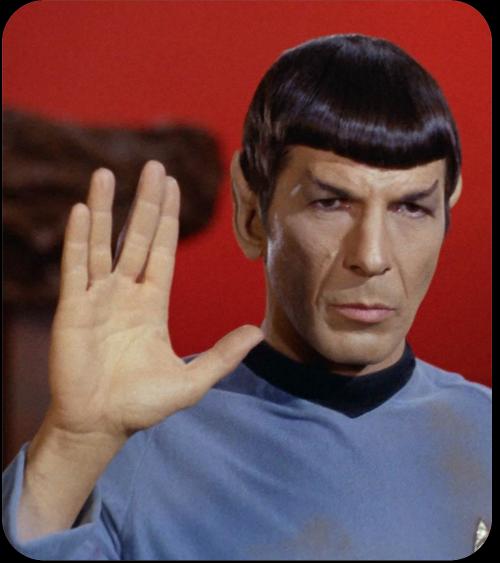

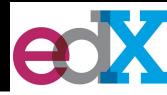

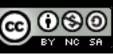

### bjc

### Beyond Blocks: Python #1 Installation: Mac Check

- Open Terminal
- Type "python3" and hit return
  - (without the quotes)
- Type "print("hello world")" return
  - print("hello world")
- The result should be:

## >>> print("hello world") hello world

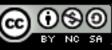

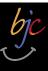

### Beyond Blocks: Python #1 Installation: Windows Check

## • Get Python to "print" something with these instructions:

docs.python.org/3.4/faq/windows.html

 (You only have to get to the "Many people use the interactive mode as a convenient yet highly programmable calculator" paragraph)

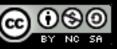

### Beyond Blocks: Python #1 Installation: More Information

 Computer Science Circles : Run Python at Home

<u>cemclinux I.math.uwaterloo.ca/~cscircles/wordpress/run-</u> <u>at-home/</u>

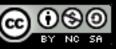

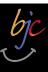

### Beyond Blocks: Python #1 Installation: Version Check

unix% python -V Python 3.4.0

We'll be talking about version 3.4.0 in here.

If curious, there's more version info at: <a href="https://docs.python.org/3.4/whatsnew/">https://docs.python.org/3.4/whatsnew/</a>

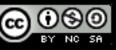

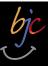

## 

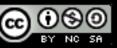

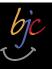

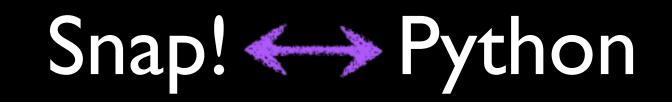

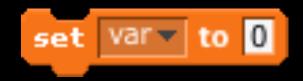

>>> var = 0

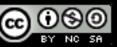

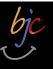

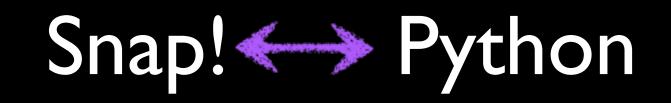

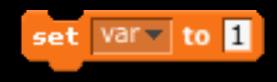

var

>>> var=1 >>> var 1

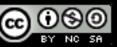

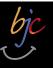

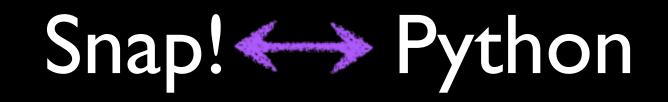

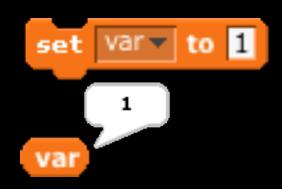

>>> var=1 >>> var 1

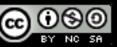

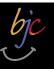

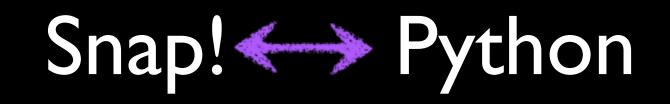

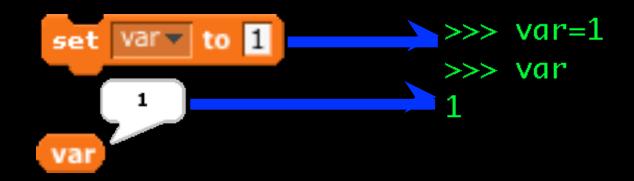

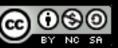

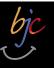

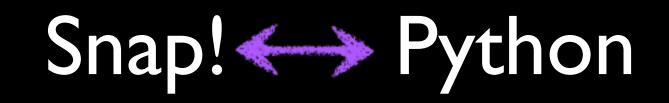

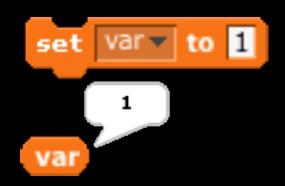

>>> var=1
>>> var
1
NOTE:
Assignment doesn't
"evaluate" to anything,
so nothing is printed!

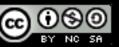

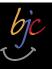

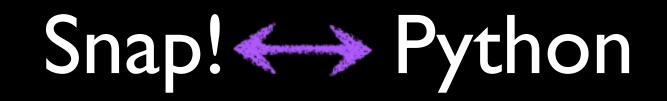

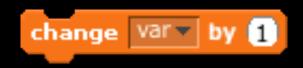

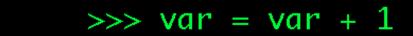

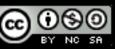

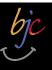

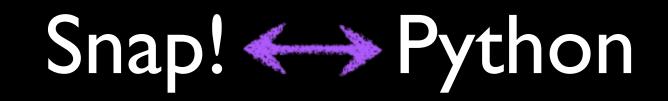

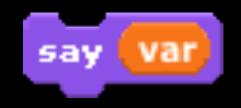

>>> print var
1

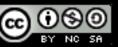

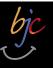

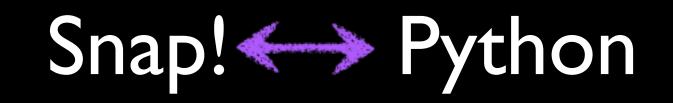

Operators

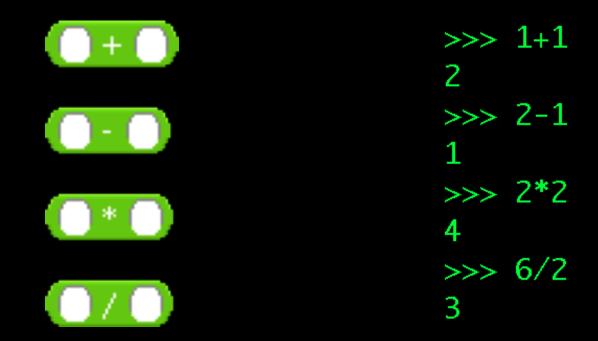

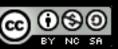

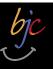

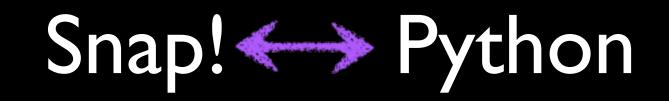

Operators

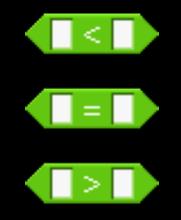

>>> 1 < 2
True
>>> 3 == 3
True
>>> 2 > 3
False

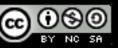

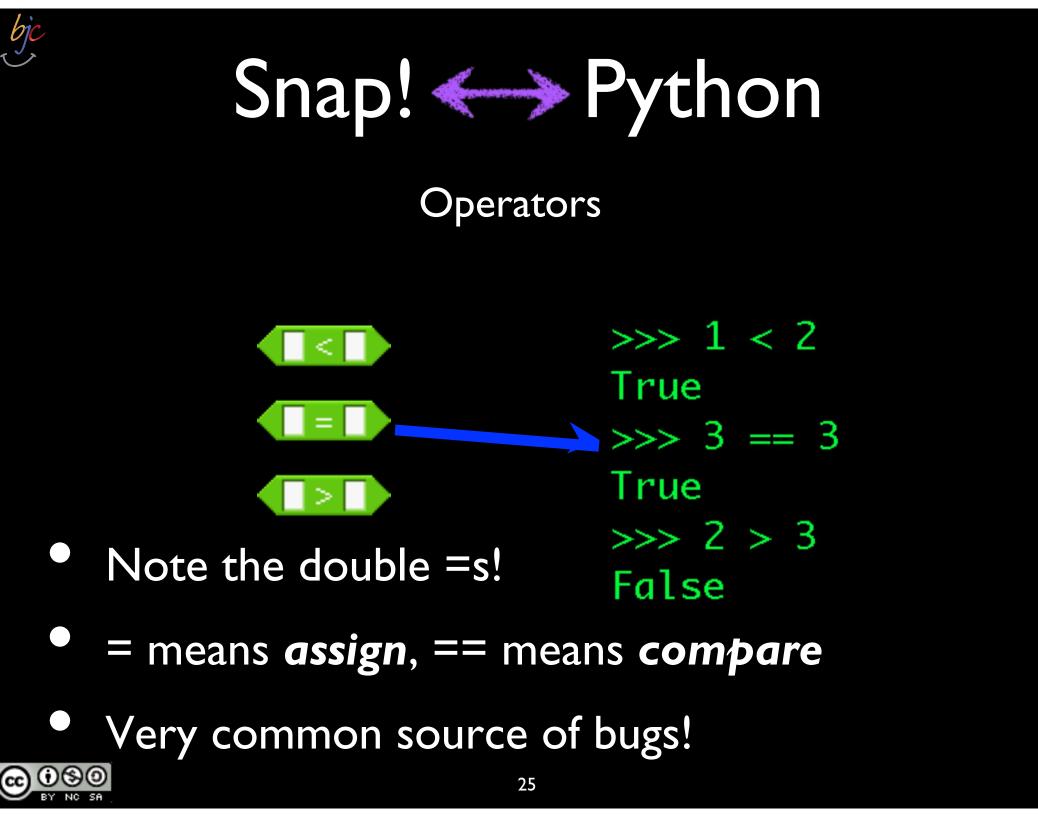

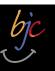

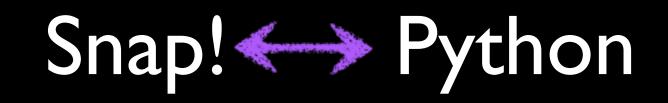

Operators

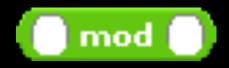

>>> 3 % 2 1 >>> 12345 % 678 141

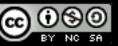

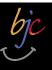

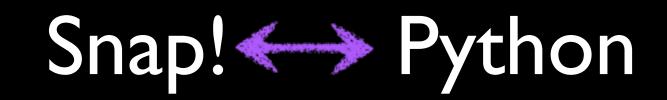

#### Sidebar: Division (integer vs. real/float)

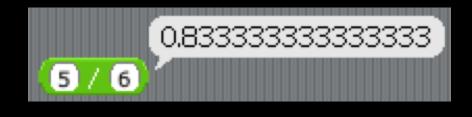

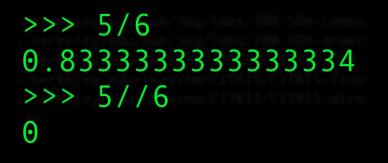

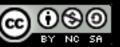

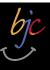

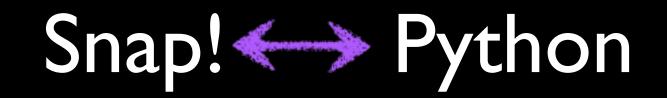

#### Snap! has $e^{\times}$ and $I0^{\times}$ , but Python can do <u>any</u> base & exponent!

>>> 2\*\*8 256 >>> 2\*\*10 1024 >>> 2\*\*100 1267650600228229401496703205376L

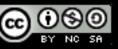

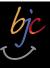

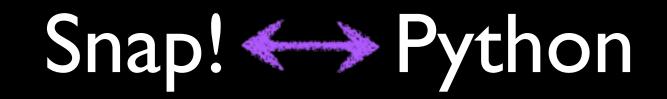

What's that "L?"

>>> 2\*\*8 256 >>> 2\*\*10 1024 >>> 2\*\*100 1267650600228229401496703205376L

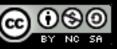

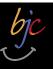

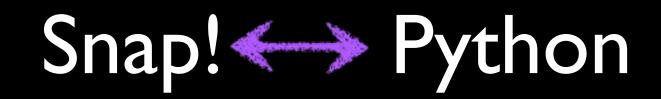

>>> 2\*\*8
256
>>> 2\*\*10
1024
>>> 2\*\*100
1267650600228229401496703205376L
>>> type(2\*\*100)
<type 'long'>

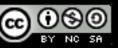

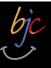

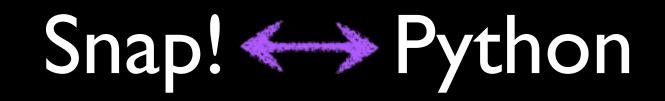

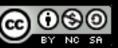

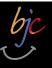

## 

#### Operators

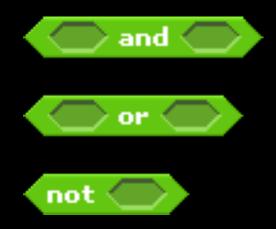

>>> True and False
False
>>> True and True
True
>>> True or False
True
>>> not True
False
>>> not False
True

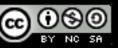

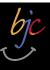

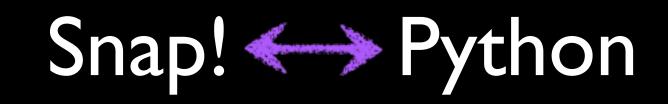

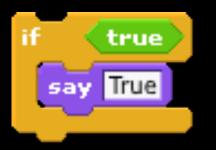

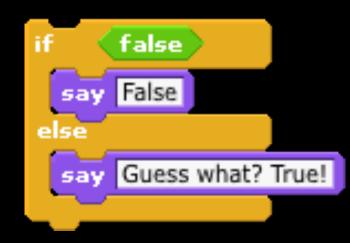

- ... print "True"
- •••
- True
- >>> if (False):
- ... print "False"
- ... else:
- ... print "Guess what? True!"

• • •

Guess what? True!

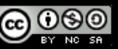

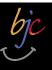

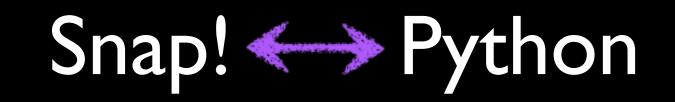

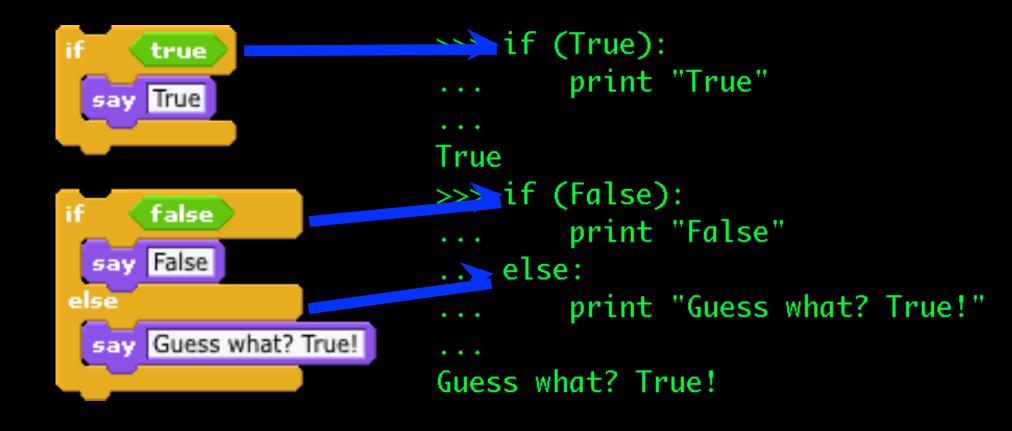

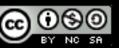

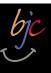

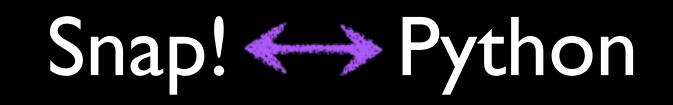

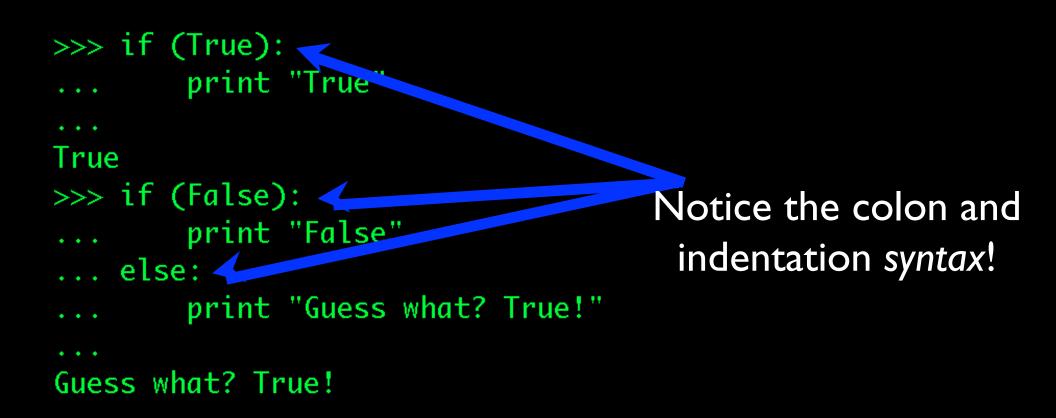

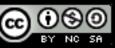

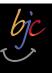

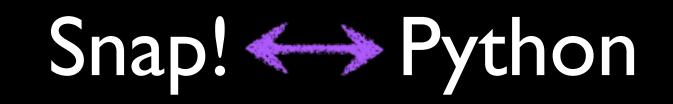

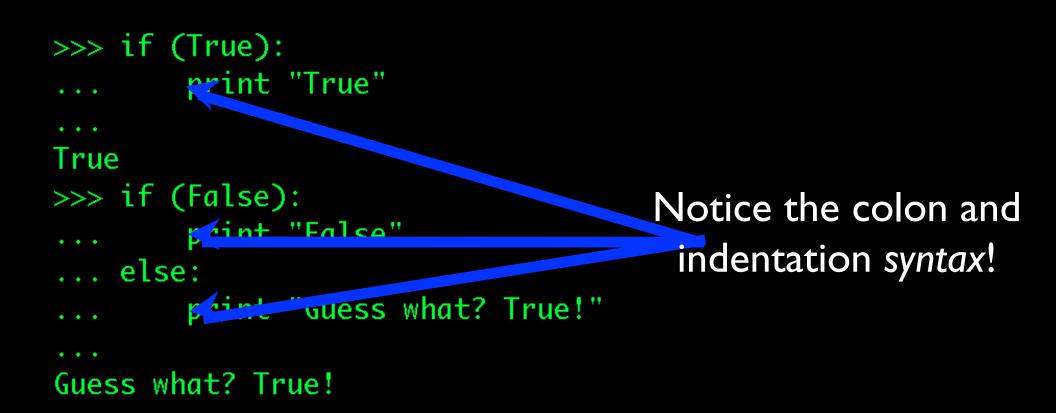

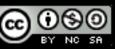

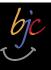

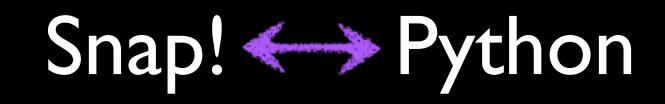

#### Conditionals

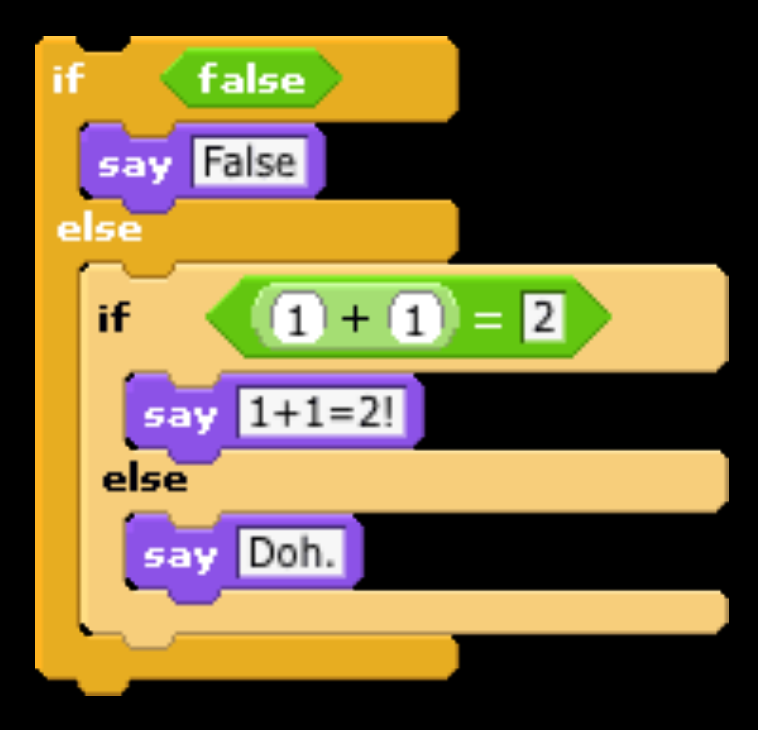

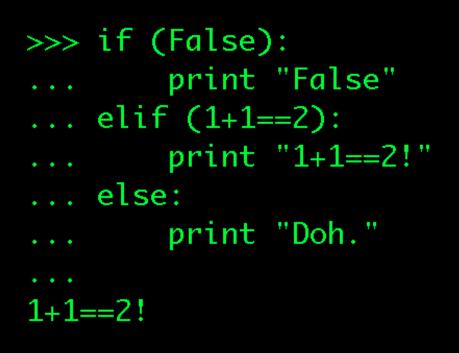

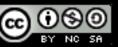

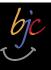

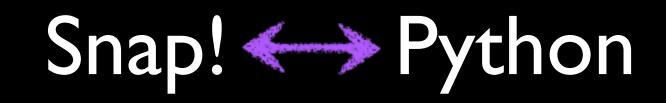

#### Conditionals

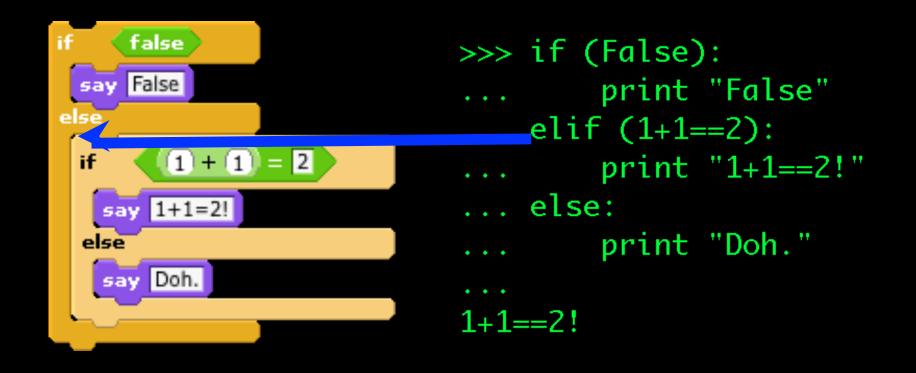

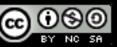

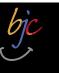

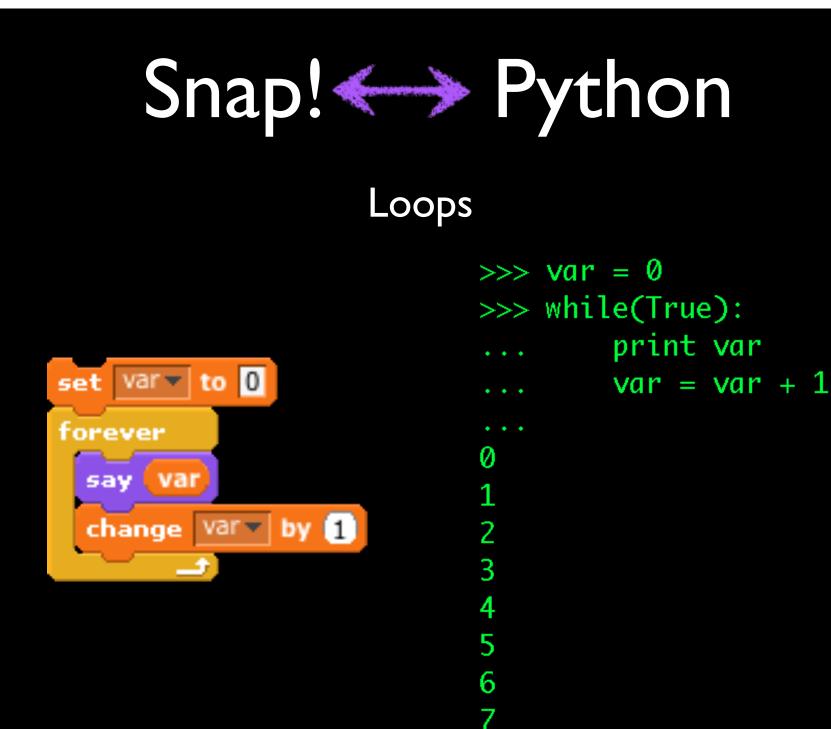

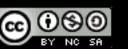

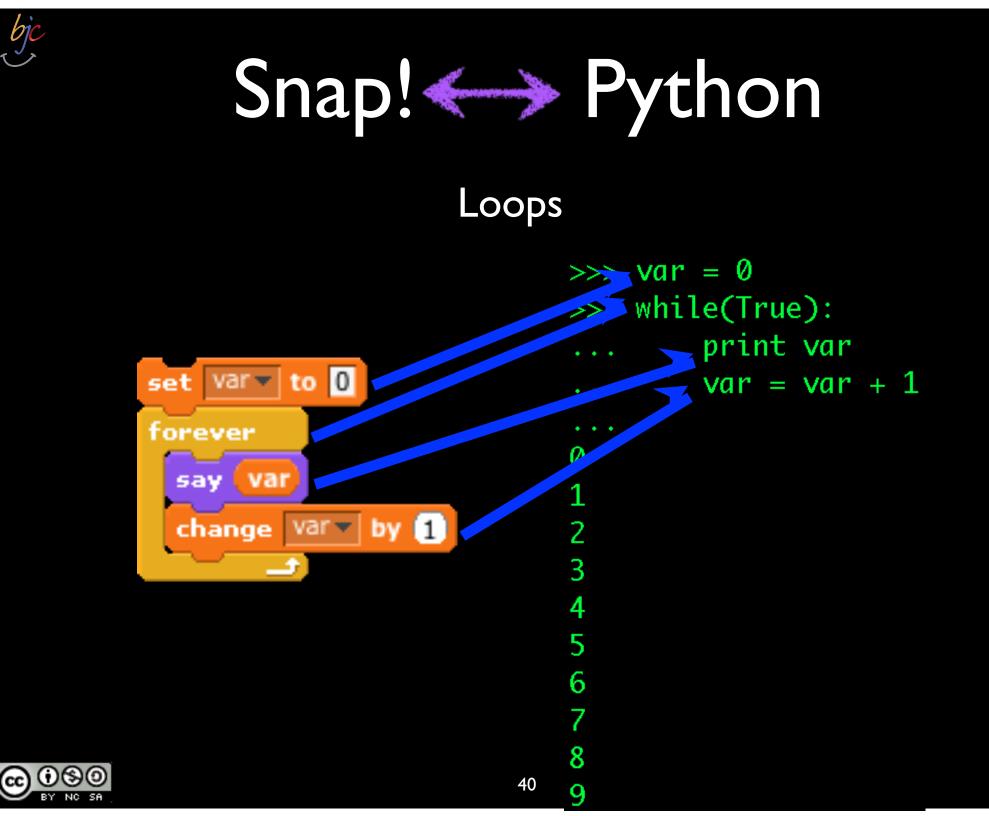

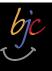

NC

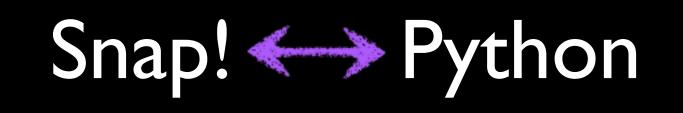

Loops

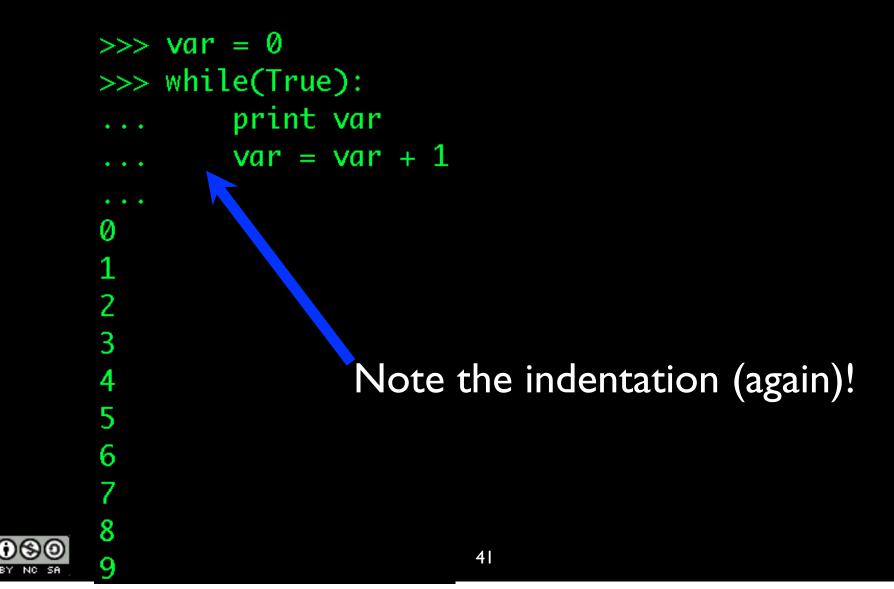

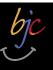

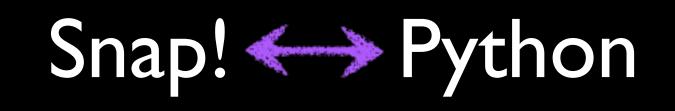

Loops

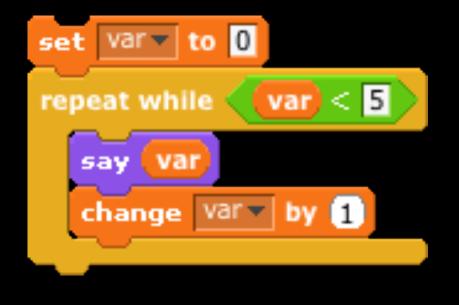

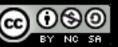

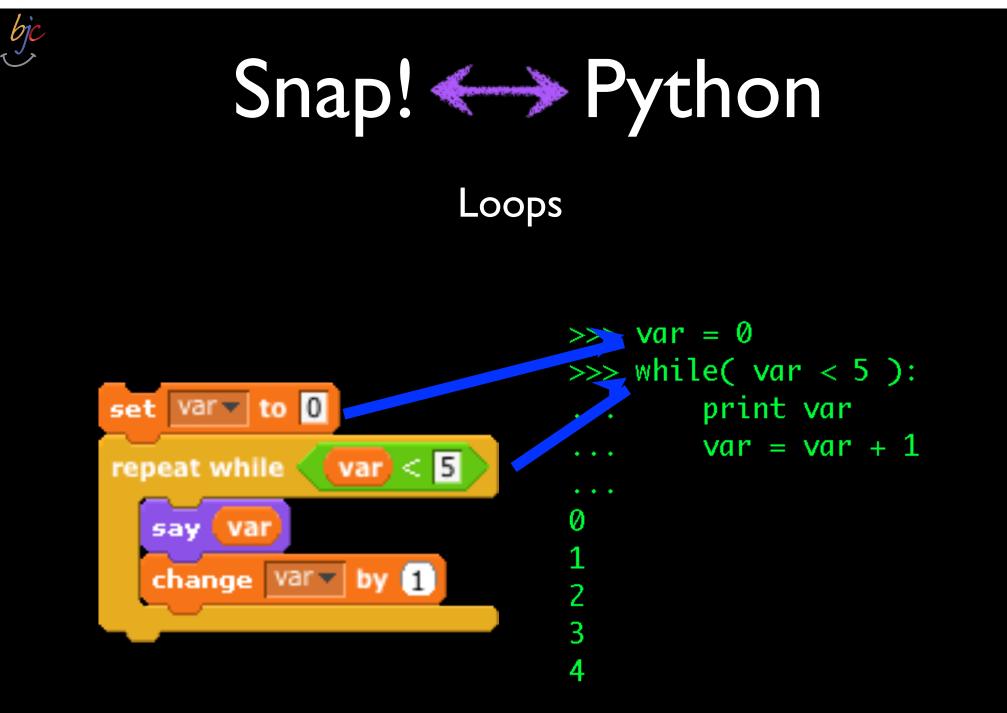

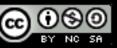

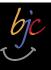

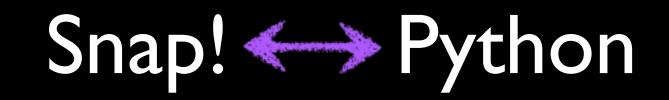

#### More Loops

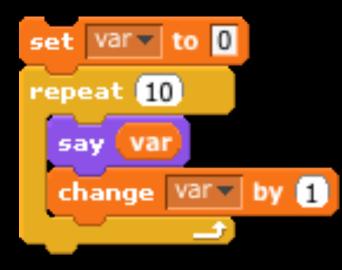

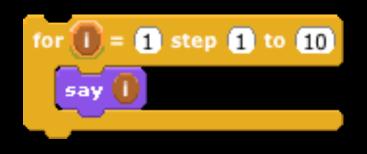

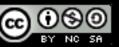

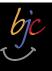

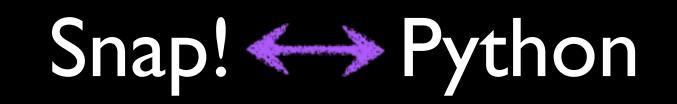

More Loops

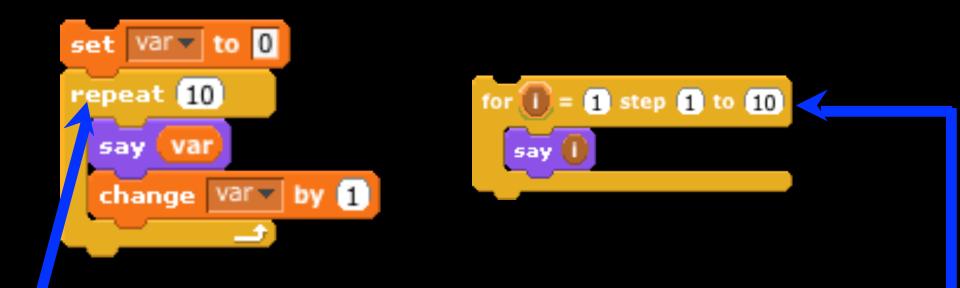

There isn't really an exact equivalent of this in Python...

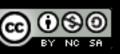

We'll talk more about this in Session #2...

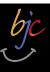

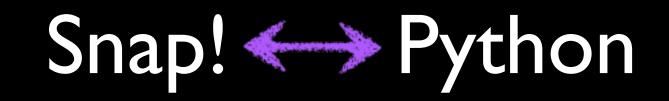

- Calling functions (the syntax) looks like this:
   >>> func(1,2,3)
- Equivalent to creating & running a Snap! block:

3

func

|    | Block Editor              |   |
|----|---------------------------|---|
|    | 🔽 atomic                  |   |
|    |                           |   |
|    | func (arg1) (arg2) (arg3) |   |
|    |                           |   |
|    | report SOMETHING          |   |
|    | OK Cancel                 | 1 |
| 90 | 46                        |   |

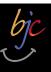

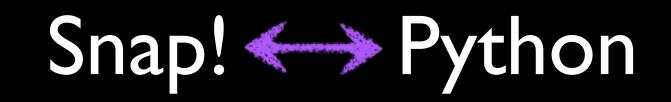

- Calling functions (the syntax) looks like this:
   >>> func(1,2,3)
- Equivalent to creating & running a Snap! block:

3

|                       | Bloc <sup>F</sup> , Editor |     |
|-----------------------|----------------------------|-----|
|                       | 🔽 atomic                   |     |
| and the second second |                            |     |
|                       | func arg1 arg2 arg3        |     |
|                       |                            |     |
|                       | report SOMETHING           |     |
|                       | OK Cancel                  |     |
|                       | OK Concer                  | 11. |
| 90                    | 47                         |     |

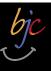

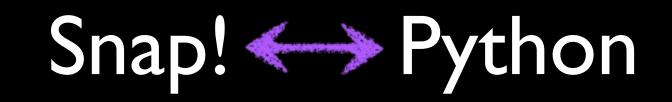

- Calling functions (the syntax) looks like this:
   >>> func(1,2,3)
- Equivalent to creating & running Spap! block:

| The second second secon |  |
|----------------------------------------------------------------------------------------------------|--|
| report SOMETHING<br>OK Cancel                                                                                                    |  |
| report SOMETHING<br>OK Cancel                                                                                                    |  |
| OK Cancel                                                                                                    |  |
| OK Cancel                                                                                                    |  |
|                                                                                                    |  |
|                                                                                                    |  |
| 5(0)<br>(/,                                                                                                    |  |

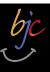

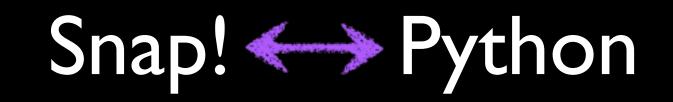

- Calling functions (the syntax) looks like this:
   >>> func(1,2,3)
- Equivalent to creating & ranking a Snap! block:

func 1

3

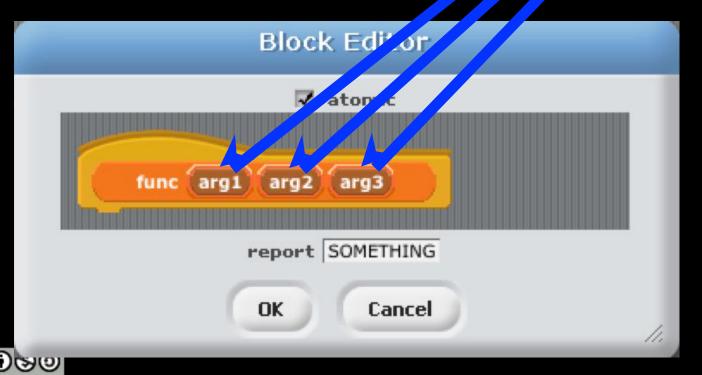

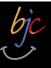

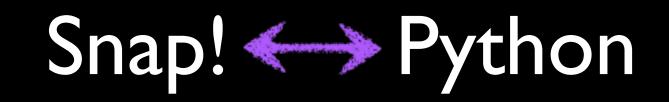

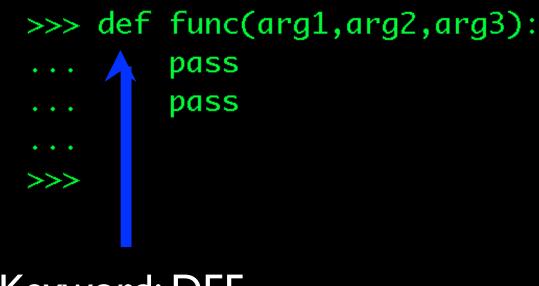

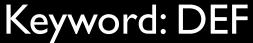

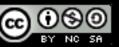

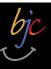

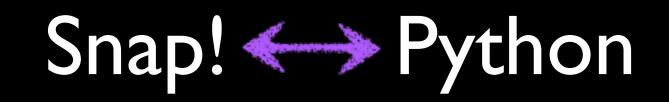

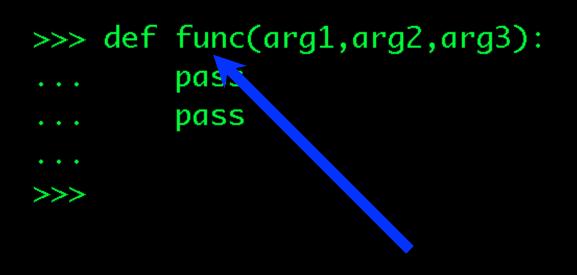

Name of the function

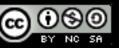

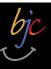

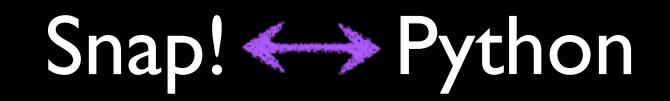

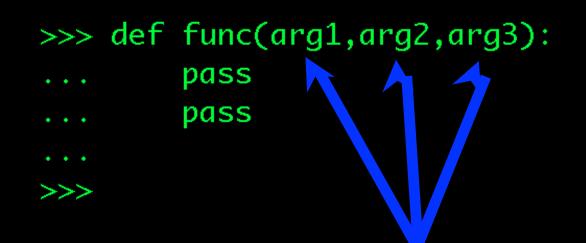

#### "Arguments," or inputs to the function

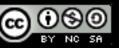

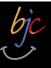

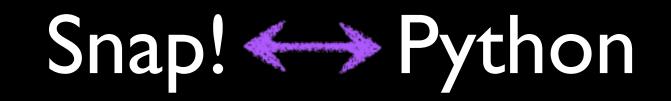

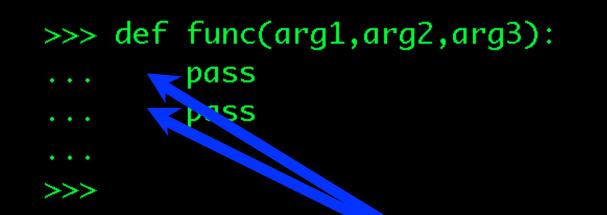

#### Indentation: the key to "scope."

We'll talk about "scope" later...

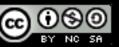

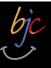

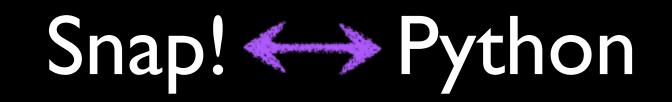

- >>> def func(arg1,arg2,arg3):
  - pass pass

>>>

pass: Python's "placeholder" or NOP

NOP: short for "NO OPeration"

(or do nothing...)

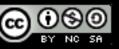

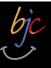

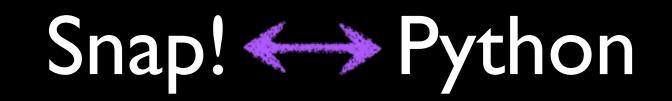

- >>> def func(arg1,arg2,arg3):
  - pass pass

>>>

#### pass: Python's "placeholder" or NOP

#### NOP: short for "NO OPeration"

### Functions must have a body!

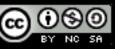

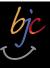

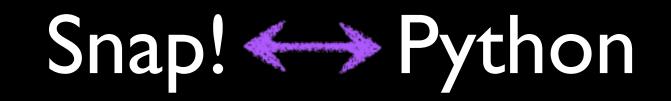

- >>> def func(arg1,arg2,arg3):
- ... pass
- ... pass

Hitting Return/Enter (on an empty line) "closes" (finishes) the definition.

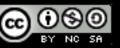

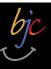

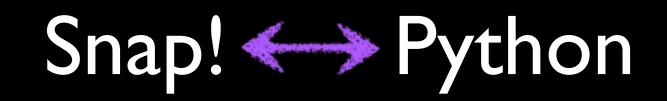

Sidebar: Keywords

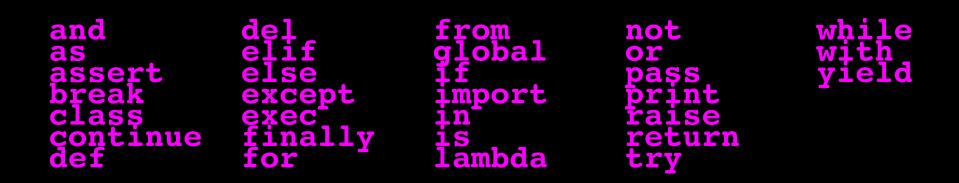

• Words reserved by Python

List at: <u>docs.python.org/reference/lexical\_analysis.html</u>

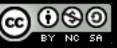

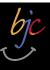

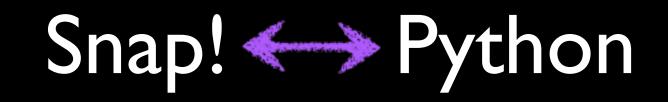

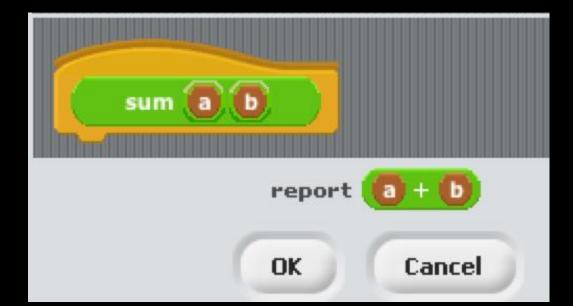

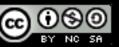

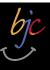

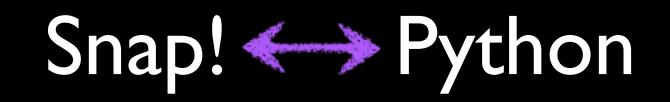

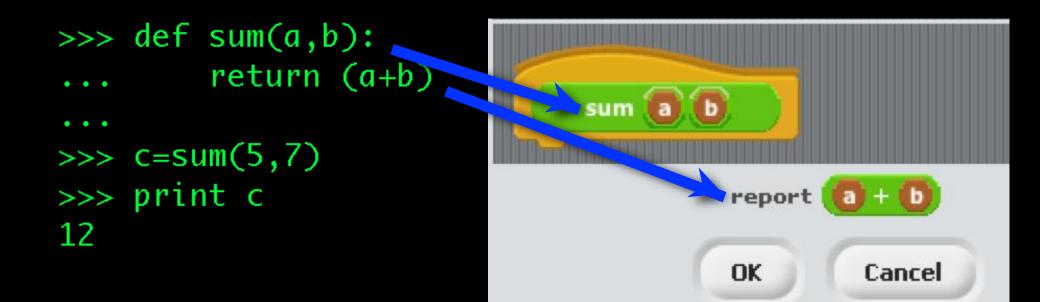

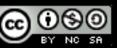

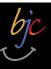

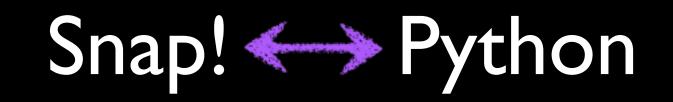

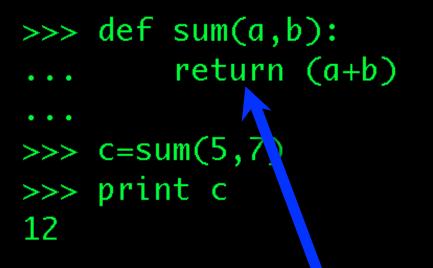

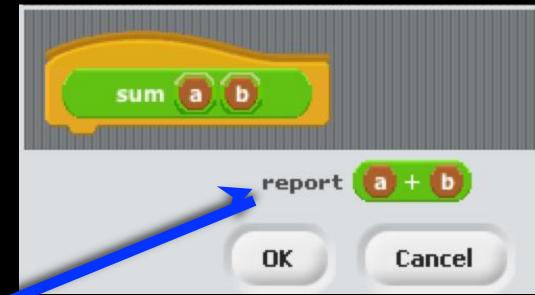

# "return" and "report" are equivalent!

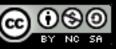

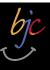

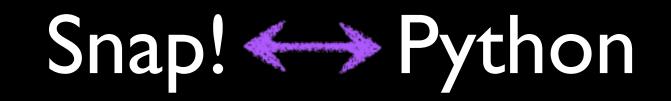

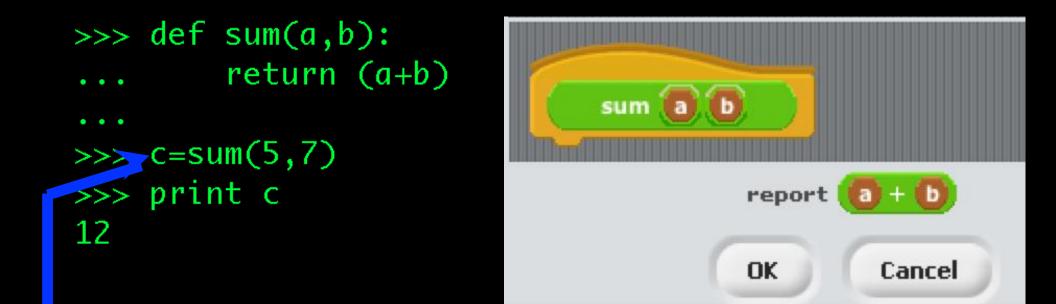

What is the type of the variable 'c'?

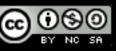

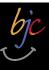

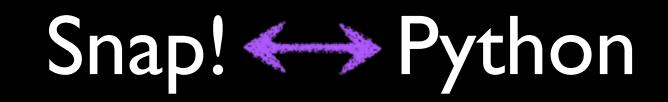

#### Functions : Type? It depends!

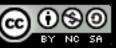

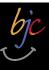

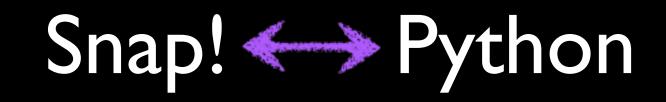

#### Functions : Type? It depends!

```
>>> c=sum(1.0,2.0)
>>> print c
3.0
>>> type(c)
<type 'float'>
>>> c=sum("hello"," world")
>>> print c
hello world
>>> type(c)
<type 'str'>
```

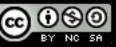

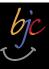

#### Functions : C's type? It depends!

```
>>> c=sum(1.0,2.0)
>>> print c
3.0
>>> type(c)
<type 'float'>
>>> c=sum("hello"," world")
>>> print c
hello world
>>> type(c)
<type 'str'>
```

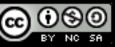

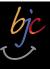

#### Functions : Practice

>>> print fun2(5,6)

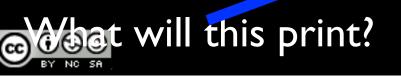

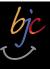

Functions : Practice

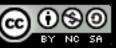

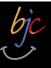

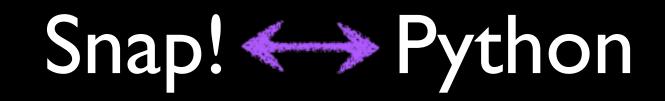

#### Functions : Recursion!

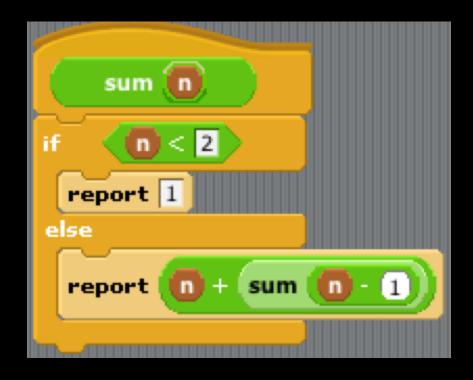

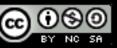

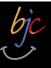

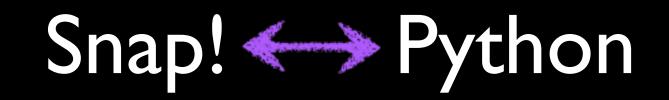

#### Functions : Recursion!

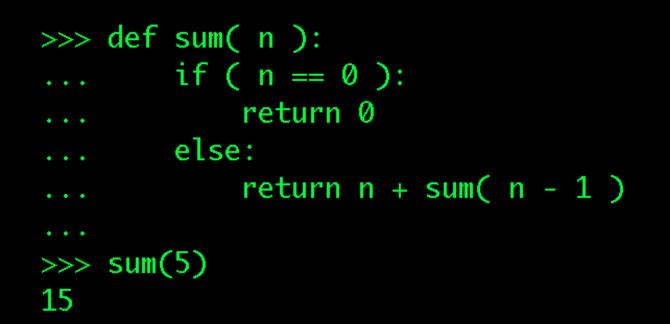

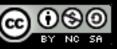

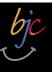

#### Functions : Recursion! Within Reason!

```
>>> sum(1234)
Traceback (most recent call last):
  File "<stdin>", line 1, in <module>
  File "<stdin>", line 5, in sum
  File "<stdin>", line 5, in sum
  File "<stdin>", line 5, in sum
  File "<stdin>", line 5, in sum
  File "<stdin>", line 5, in sum
  File "<stdin>", line 5, in sum
RuntimeError: maximum recursion depth
>>>
```

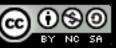

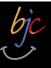

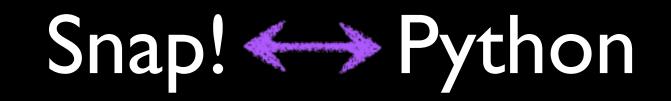

Importing

>>> cos(1)

#### cosine(radians)

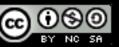

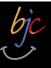

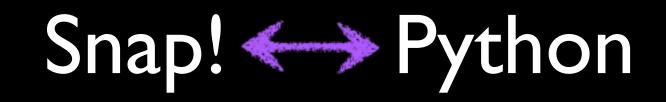

Importing

>>> cos(1)
Traceback (most recent call last):
 File "<stdin>", line 1, in <module>
NameError: name 'cos' is not defined

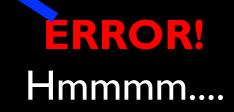

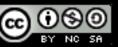

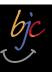

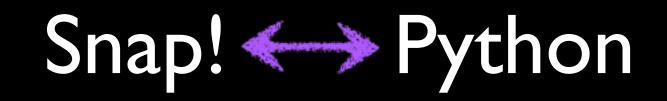

Importing

| File  | Edit     | Sh  |
|-------|----------|-----|
| New   |          | - 1 |
| Open. |          | - 1 |
| Save  |          |     |
| Save  | As       |     |
| Impor | t Proje  | ct. |
| Expor | t Sprite |     |
| Proje | ct Note  | S   |
| Quit  |          |     |

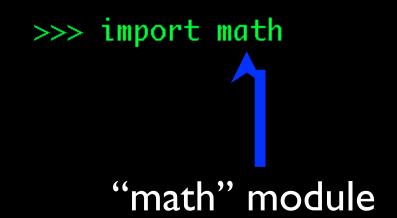

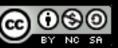

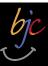

# Beyond Blocks: Python #1

>>> import math
>>> math.cos(1)
0.5403023058681398

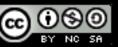

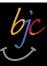

# Beyond Blocks: Python #1

>>> import math
>>> math.cos(1)
0.546,02,053681398

module.function(args)

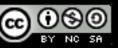

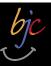

## Beyond Blocks: Python #1 Importing, help!

>>> help(math.cos)

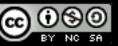

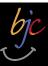

## Beyond Blocks: Python #1 Importing, help!

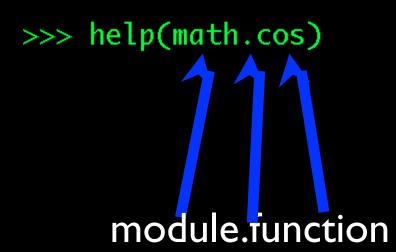

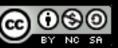

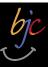

## Beyond Blocks: Python #1 Importing, help!

Help on built-in function cos in module math:

cos(...) cos(x)

Return the cosine of x (measured in radians).

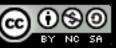

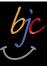

## import antigravity

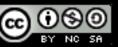

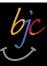

>>> help(math)

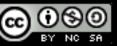

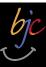

Help on module math:

NAME

math

#### FILE

/Library/Frameworks/Python.framework/Versions/2.7/lib/python2.7/lib-dynload/math.so

#### MODULE DOCS

http://docs.python.org/library/math

#### DESCRIPTION

This module is always available. It provides access to the mathematical functions defined by the C standard.

#### FUNCTIONS

Return the arc cosine (measured in radians) of x.

```
acosh(...)
    acosh(x)
```

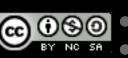

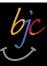

Python keyword

>>> help("import")

Related help topics: MODULES

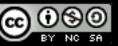

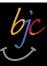

>>> help("import")
Related hel, topics: MODULES

Note the quotes!

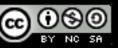

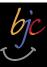

|                 | <pre>::= "import" module ["as" name] ( "," module ["as" name] )*   "from" relative_module "import" identifier ["as" name] ( "," identifier ["as" name] )*</pre> |
|-----------------|----------------------------------------------------------------------------------------------------|
|                 |                                                                                                    |
|                 | <pre>  "from" relative_module "import" "(" identifier ["as" name]</pre>                                                                                         |
|                 | ( "," identifier ["as" name] )* [","] ")"                                                                                                    |
|                 | "from" module "import" "*"                                                                                                    |
| module          | ::= (identifier ".")* identifier                                                                                                    |
| relative_module | ::= "."* module   "."+                                                                                                    |
| name            | ::= identifier                                                                                                    |

Import statements are executed in two steps: (1) find a module, and initialize it if necessary; (2) define a name or names in the local namespace (of the scope where the ``import`` statement occurs). The statement comes in two forms differing on whether it uses the ``from`` keyword. The first form (without ``from``) repeats these steps for each identifier in the list. The form with ``from`` performs step (1) once, and then performs step (2) repeatedly.

To understand how step (1) occurs, one must first understand how Python handles hierarchical naming of modules. To help organize

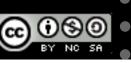

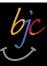

### Beyond Blocks: Python #1 Sidebar: "sys" module

>>> import sys
>>> sys.getrecursionlimit()
1000
>>> sys.setrecursionlimit(2000)
>>> sum(1234)
761995
>>>

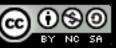

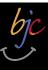

## Turtle Module

from turtle import \* color('red', 'yellow') begin fill() while True: forward(200) left(170)if abs(pos()) < 1: break end fill() done()

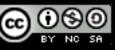

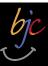

## Beyond Blocks: Python #1 More Information

• Python.org: <u>www.python.org</u>

•Python Docs: <u>www.python.org/doc/</u>

• Python Modules: docs.python.org/modindex.html

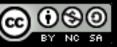

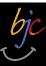

## Beyond Blocks: Python #1 More Information

Computer Science Circles: Python

<u>cemclinux I.math.uwaterloo.ca/~cscircles/</u> wordpress/using-this-website/

• **Dive Into Python**: <u>diveintopython.org/toc/</u>

•Cal's Self-Paced Center:

inst.eecs.berkeley.edu/~selfpace/class/cs9h/

How to Think Like a Computer Scientist (Python Version)

www.greenteapress.com/thinkpython/thinkCSpy/html/

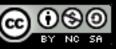